# **■ Todesursachen** in der Todesbescheinigung

Eine kurze Anleitung

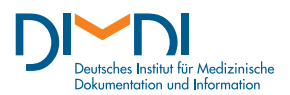

### Grundlage für Statistik

Die Todesursachenstatistik ist die elementare Grundlage zur Ermittlung wichtiger Gesundheitsindikatoren wie Sterbeziffern, verlorene Lebensjahre und vermeidbare Sterbefälle. Durch diese Statistik ist eine fundierte Todesursachenforschung möglich, die die Einflussfaktoren der Gesundheitsindikatoren, die regionalen Besonderheiten der todesursachenspezifischen Sterblichkeit und ihre Veränderung im Laufe der Zeit untersucht. Aus den Ergebnissen werden Handlungsempfehlungen und Strategien z.B. für die epidemiologische Forschung, den Bereich Prävention und die Gesundheitspolitik abgeleitet. Im Kern geht es um die Frage, durch welche präventiven und medizinisch-kurativen Maßnahmen die Lebenserwartung und -qualität der Bevölkerung erhöht werden kann. Aussagekräftige und vergleichbare Daten sind dafür unerlässlich.

Zu diesem Zweck werden die Todesursachen aller Verstorbenen in den Statistischen Landesämtern erfasst und fließen anschließend in die Todesursachenstatistik des Bundes und der Länder ein. Durch das einheitliche methodische Vorgehen (Vollerhebung, einheitliche Systematik der ICD) und die Kontinuität der Erhebung wird sichergestellt, dass diese Daten zuverlässig der Forschung zur Verfügung gestellt werden können.

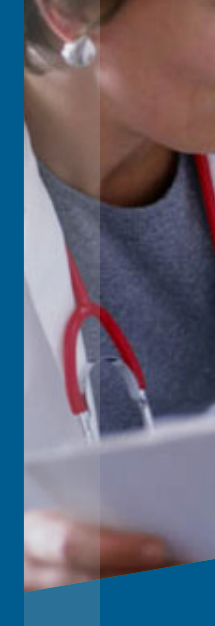

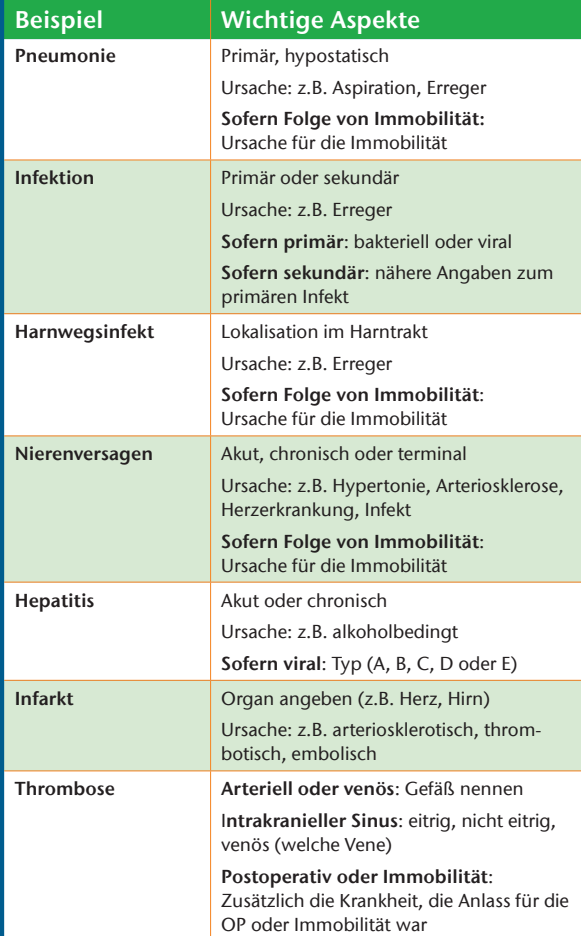

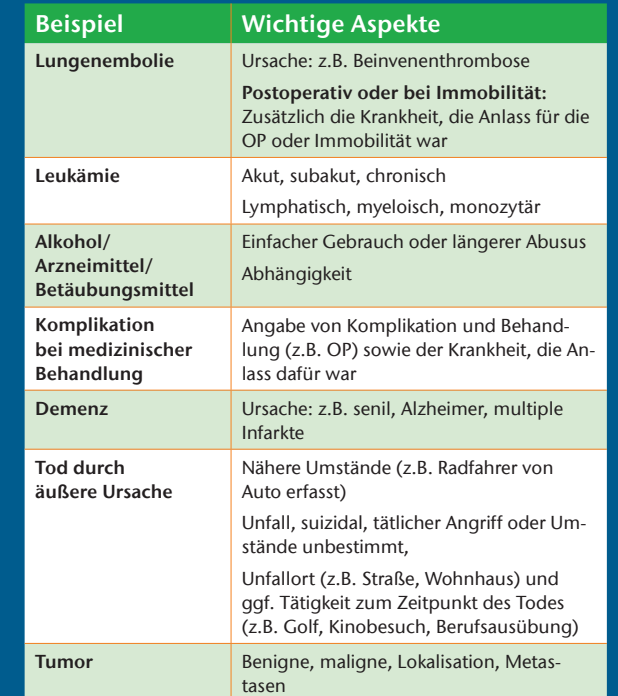

#### Sie haben spezielle Fragen?

Ihre Fragen zum Ausfüllen von Totenscheinen beantwortet Destatis per E-Mail:

**I**[totenschein@destatis.de](mailto:totenschein@destatis.de)

*Bestellen Sie diesen Flyer kostenlos als Druckversion im DIMDI Webshop.*

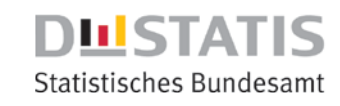

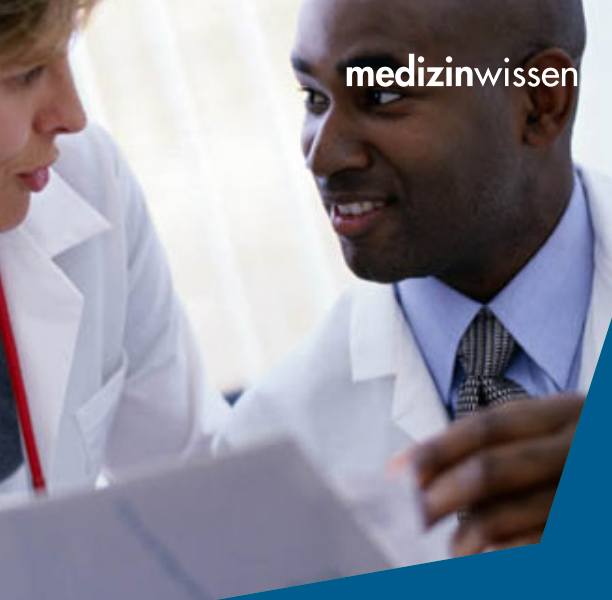

*Deutsches Institut für Medizinische Dokumentation und Information*

*Waisenhausgasse 36–38a I 50676 Köln Tel.: +49 221 4724-1 I Fax: +49 221 4724-444 www.dimdi.de I posteingang@dimdi.de*

## Todesursachen – wie?

Ein Totenschein besteht aus mehreren Ab-<br>schnitten, die sich je nach Bundesland<br>leicht unterscheiden. Einheitlich ist iedech de schnitten, die sich je nach Bundesland leicht unterscheiden. Einheitlich ist jedoch der zweiteilige Abschnitt zu den Todesursachen. Darin sind entsprechende Angaben zu Krankheiten und Todesursachen einzutragen.

#### r **Teil I**

Der erste Teil ist zur Auswahl der zugrunde liegenden Todesursache am wichtigsten. Hier soll die Kausalkette eingetragen werden, die von der Grunderkrankung zur unmittelbaren Todesursache führte.

Ist nichts Genaues bekannt, so ist die Angabe "Todesursache unbekannt" vagen Vermutungen vorzuziehen. Spekulationen im Totenschein "nur damit dort etwas steht" verfälschen letztlich nur die Statistik.

Es ist wichtig, dass in der untersten Zeile (Ic) die Grunderkrankung genannt wird. Von dort aus folgt nach oben die Kette der Ereignisse, die schließlich in der obersten Zeile (Ia) mit der direkt zum Tode führenden Krankheit endet (s. Beispiel).

Statt "Zustand nach" ist es eindeutiger, nur den Originalzustand und den spezifischen Folgezustand mit zeitlichem Abstand zum Tod einzutragen.

Im Idealfall steht pro Zeile in Teil I höchstens eine Krankheit. Sofern zwei voneinander unabhängige Krankheiten an der zum Tode führenden Sequenz beteiligt waren, können sie in derselben Zeile eingetragen werden. Die für den Tod bedeutsamere Erkrankung ist zuerst zu nennen.

Andererseits besteht natürlich bei einzelnen Diagnosen oft eine gewisse Unsicherheit, was sich in Angabe von "Verdacht auf" oder "möglicherweise" widerspiegeln kann. Solche Angaben zur Diagnosesicherheit werden bei der Auswertung ignoriert.

- **Klären Sie, welche Krankheit oder welcher Umstand** die unmittelbare Todesursache war und tragen Sie dies in Zeile Ia ein.
- War diese Todesursache die Folge einer Erkrankung? Dann sollten Sie diese in Zeile Ib eintragen.
- $\blacktriangleright$  Liegt dieser Erkrankung eine Grunderkrankung oder äußere Ursache zugrunde? Diese sollte in Zeile Ic eingetragen werden.
- In Zeilen Ia, b und c sollten nur die Diagnosen stehen, die zum Tode geführt haben.
- **Tragen Sie nun jeweils den Zeitraum bis zum Tod ein.** Ausgangspunkt ist hier der (geschätzte) Krankheitsbeginn, nicht der Zeitpunkt der Feststellung.
- $\blacksquare$  In Zeile II werden alle wesentlichen Krankheiten eingetragen, die nicht mit der Kausalkette aus Teil I in Zusammenhang stehen (im Beispiel Hypertonie und Diabetes).

**>** Schreiben Sie leserlich. (Die größten Probleme bei der Auswertung bereiten unleserliche Angaben.)

**Achten Sie auf vollständige Angaben.** 

Verzichten Sie auf Spekulationen (besser "Todesursache ungeklärt").

1 Zu den Todesursachen (Teil I und II) gehören weder Laborwerte noch anamnestische Angaben.

Der Zeitraum zwischen Krankheitsbeginn (nicht Krankheitsfeststellung!) und Tod ist notfalls zu schätzen. Er sollte sich von den Zeilen Ia bis Ic vergrößern und auf keinen Fall abnehmen.

**B** Schätzen Sie die zeitliche Abfolge so genau wie möglich.

**I** Nur ein Eintrag/Diagnose pro Zeile. (Sind mehrere Diagnosen erforderlich, trennen Sie diese durch Kommas).

#### r **Teil II**

**P** Verwenden Sie für Diagnosen gebräuchliche medizinische Fachbegriffe (keine beschreibenden Texte).

**Finzelne Diagnosen dürfen sich nicht über mehrere** Zeilen erstrecken.

**P** Verzichten Sie auf Abkürzungen.

Der zweite Teil des Totenscheins bietet Raum, um weitere wesentliche Krankheiten einzutragen, die nicht unmittelbar Teil der zum Tode führenden Kausalkette sind.

Drei Zeilen können für eine zum Tode führende Sequenz knapp sein. Umso wichtiger ist es, keinen Platz mit überflüssigen Angaben wie "Herz- und Atemstillstand" zu vergeben. Viele typische unscharfe Begriffe aus dem klinischen Sprachgebrauch lassen sich durch genauere Angaben besser klassifizieren (vgl. rückseitige Tabelle zur Spezifizierung).

## Todesursachen – Schritt für Schritt

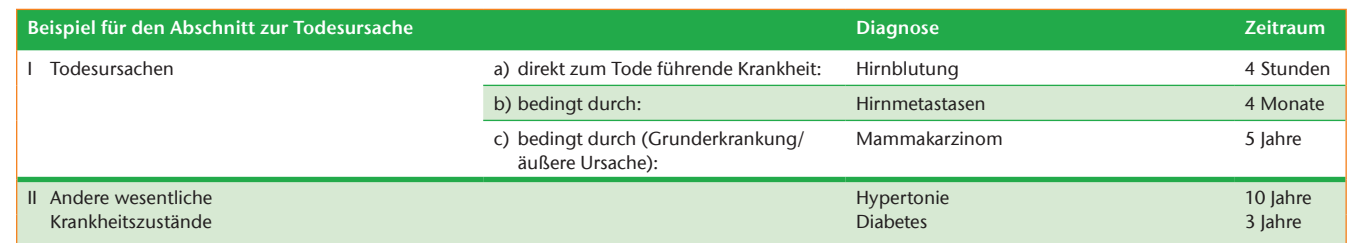